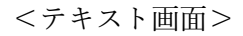

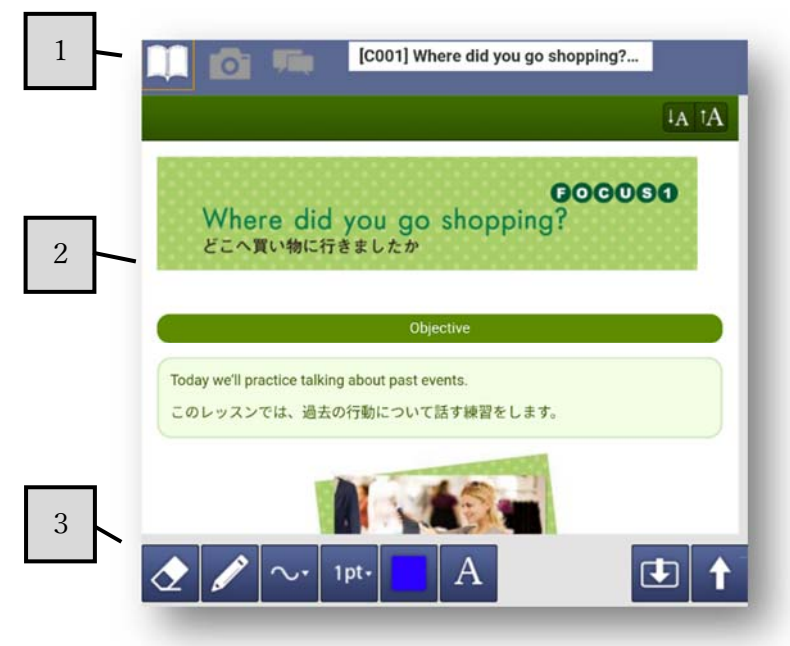

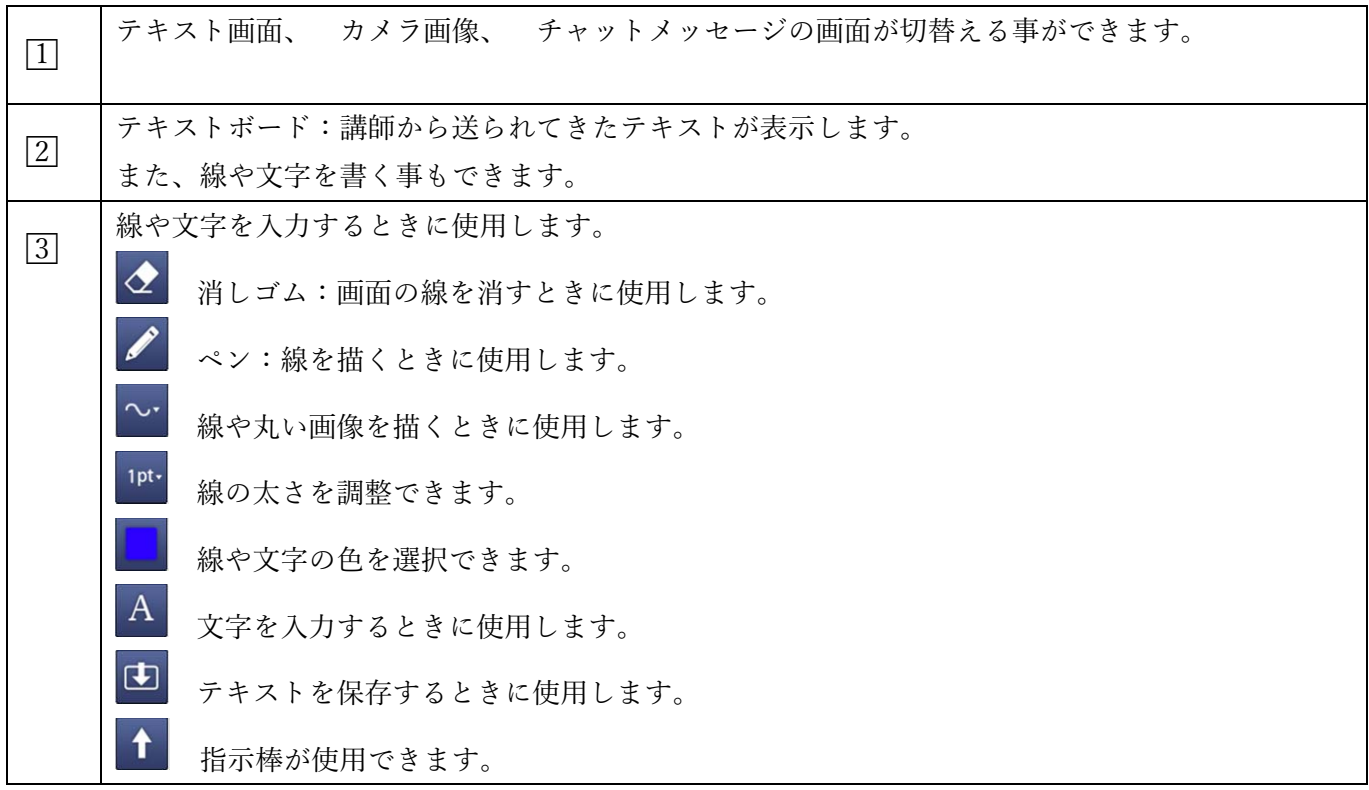

Copyright © ECC Co., Ltd. All rights reserved.

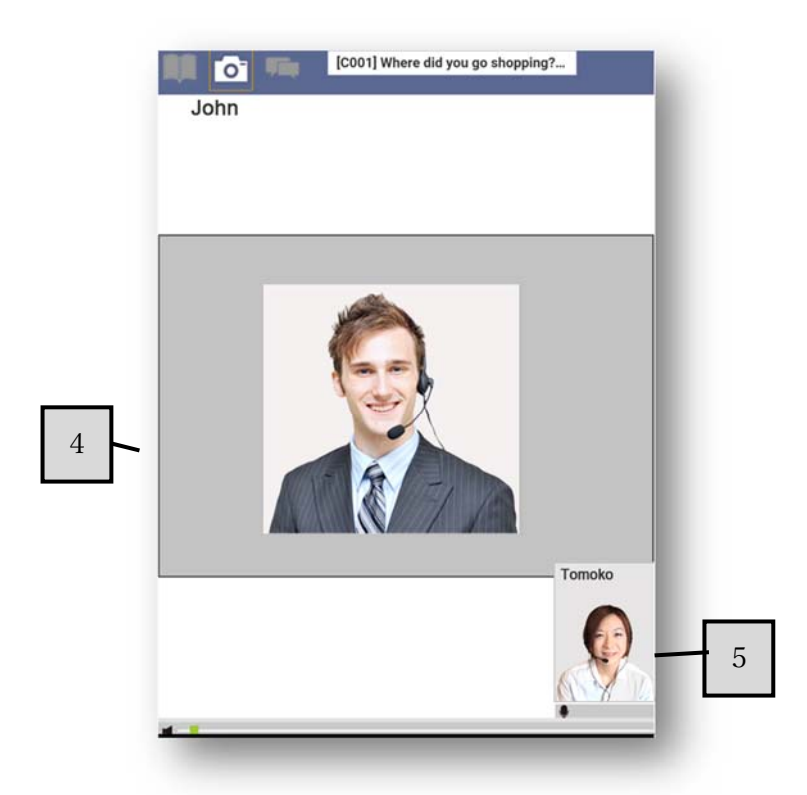

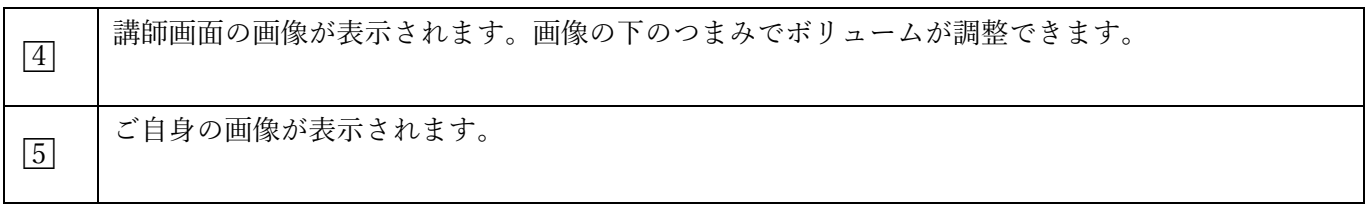

<チャットメッセージ画⾯>

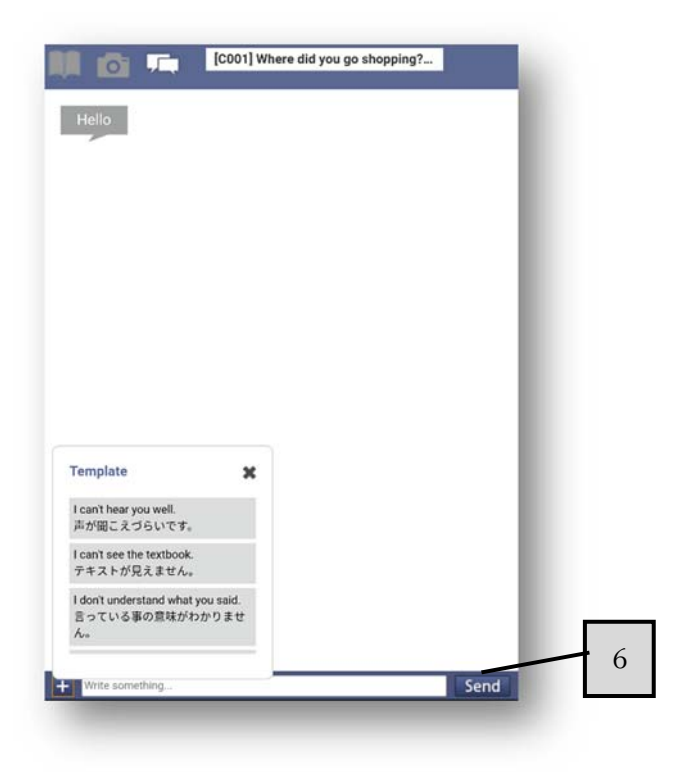

Copyright © ECC Co., Ltd. All rights reserved.

□6